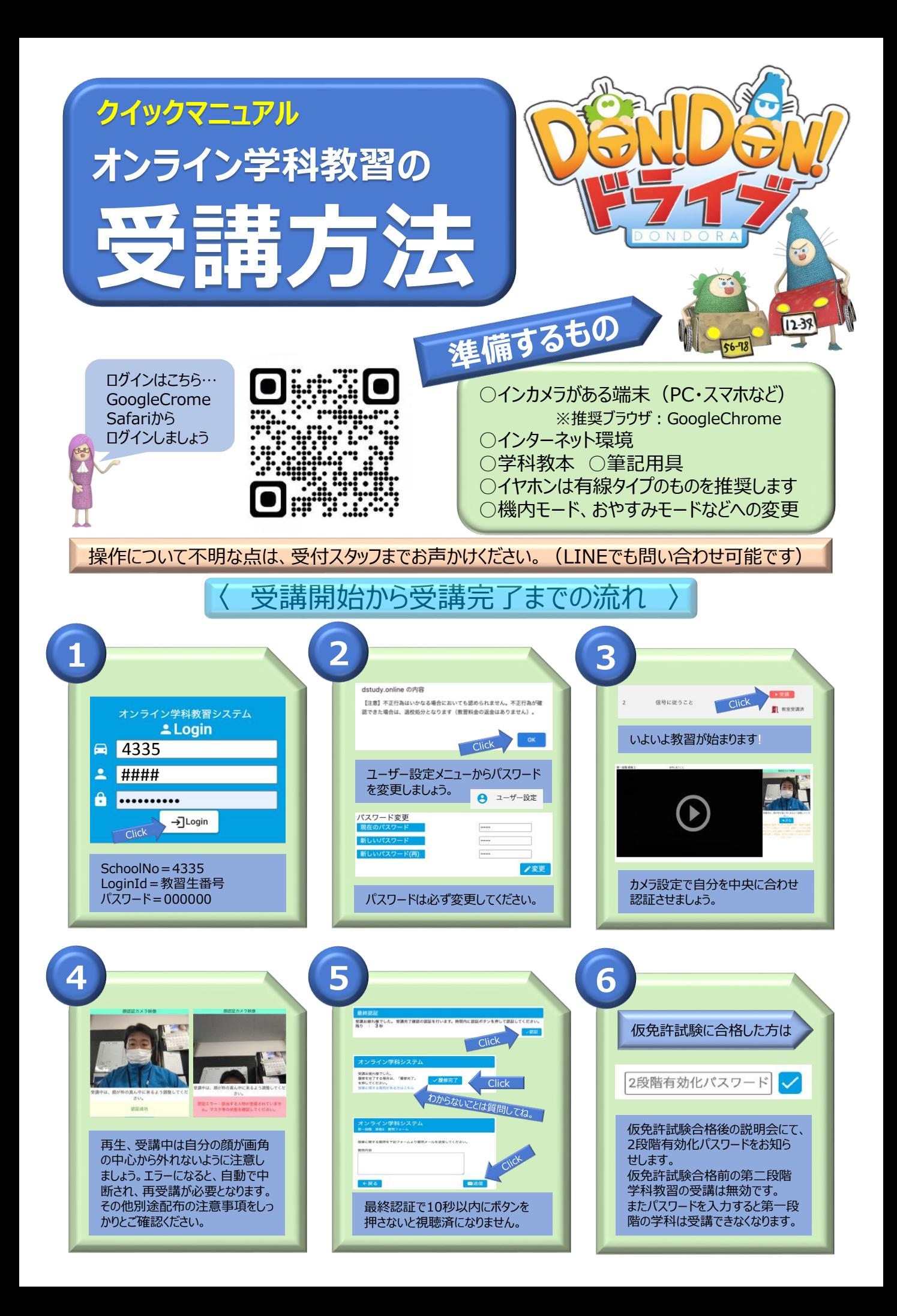

受講にあたっての注意

次の場合は受講が無効となり、再度受講が必要となりますので予めご了承ください。 ⑴ 本人確認(顔認証)において受講者本人であると認証できなかったとき (2) 本人確認(顔認証)が直ちになされなかったとき(複数名での受講はできません。) ⑶ 不正行為や受講中の離席があったとき ⑷ 居眠りや飲食(飲酒喫煙などを含む)、受講姿勢不良など、 50分間きちんと 受講態度又は受講状況が不適切であるとシステム又は当校スタッフ 受けマショウ! による目視確認において判定されたとき ⑸ 受講者側の通信環境又は利用環境等により動画視聴を続けることができず、 正常に視聴を完了できなかったとき(Bluetoothイヤホンの着脱にご注意ください) ⑹ 受講中にカメラを塞ぐ、又はカメラをオフにする行為があったとき ⑺ その他利用規約に反したとき(別途配布の利用規約もご確認ください) ※ 教習動画の視聴を最後まで完了し、システム上で受講完了となった場合でも、 その後当校による視聴履歴確認が行われ、受講が無効となる場合があります。 ※ 教習動画の早送り、巻き戻し、一時停止等の操作はできません。 (50分間の教習時間の確保、不正受講防止のため) ON

OFF

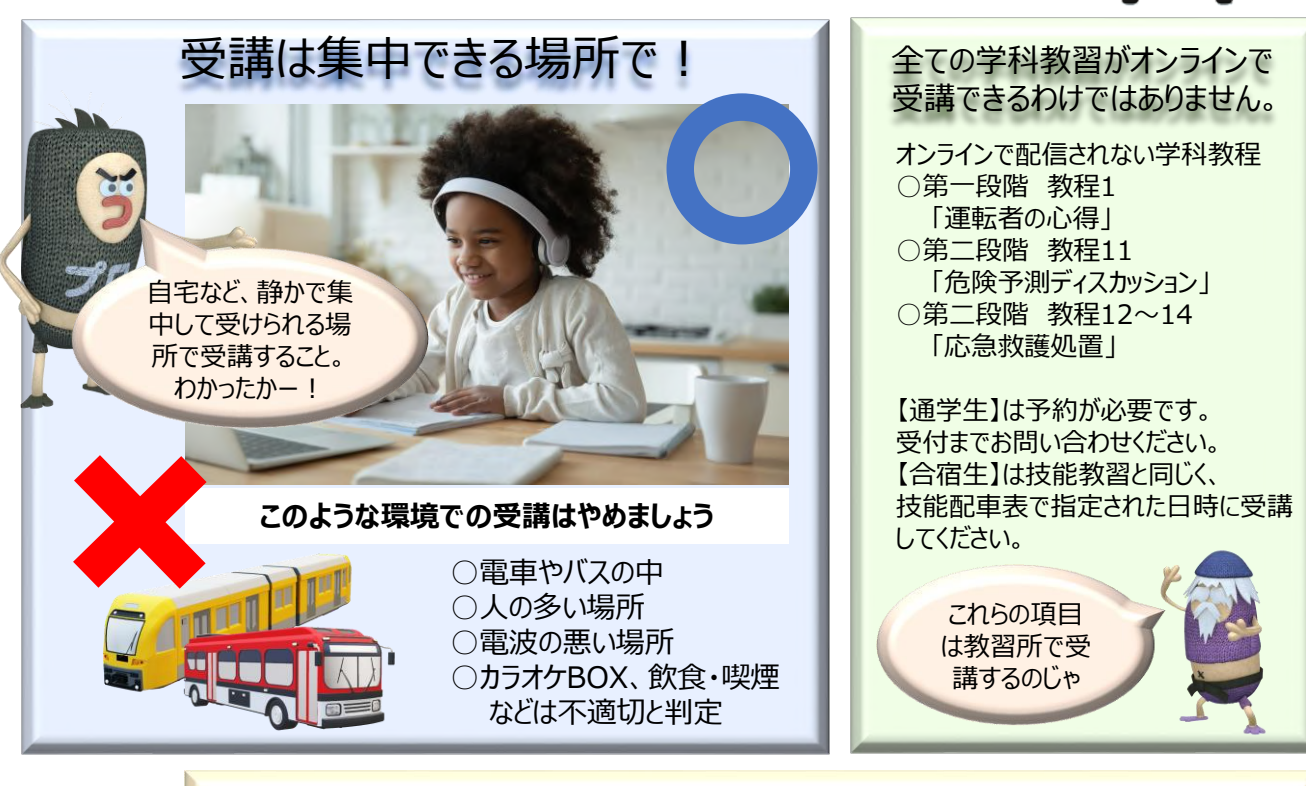

## その他の留意事項

- ・教習映像を無断で撮影、録音、ダウンロードする行為は禁止されています。
- ・インターネットカフェ等、公共のデバイスからログインした際は、視聴終了後に必ずログアウトしてください。
- ・第一段階教程1「運転者の心得」を受講しなければ、それ以降の学科教習は受講できません。
- ・第一段階(技能・学科)が修了(仮免許証の取得)しなければ第二段階の学科は受講できません。
- ・第二段階教程25「経路の設計」と教程26「高速道路の運転」を受講しなければ、実施できない技能教習 があります。仮免許試験に合格したら、他の教程よりも先に受講しましょう。
- ・第二段階教程16「適性検査結果に基づく行動分析」では運転適性診断票 (K型) が必要です。
	- 受講開始前に準備をしておきましょう。紛失された方は、事前に受付まで申し出てください。
- ・不正行為や利用規約違反などがあった場合、それ以降のオンライン学科の利用をお断りすることがあります。
- ・その他、ご不明な点は、受付までお尋ねください。LINEからもお問い合わせ可能です。